# Модуль 10. Файлы

### **Рассматривается понятие файла, типы файлов и функции для работы с ними**

# Задание имени файла, типы и виды

Задание имени файла:

## **char namef[]="c:\\bc\\bin\\bc.exe"**

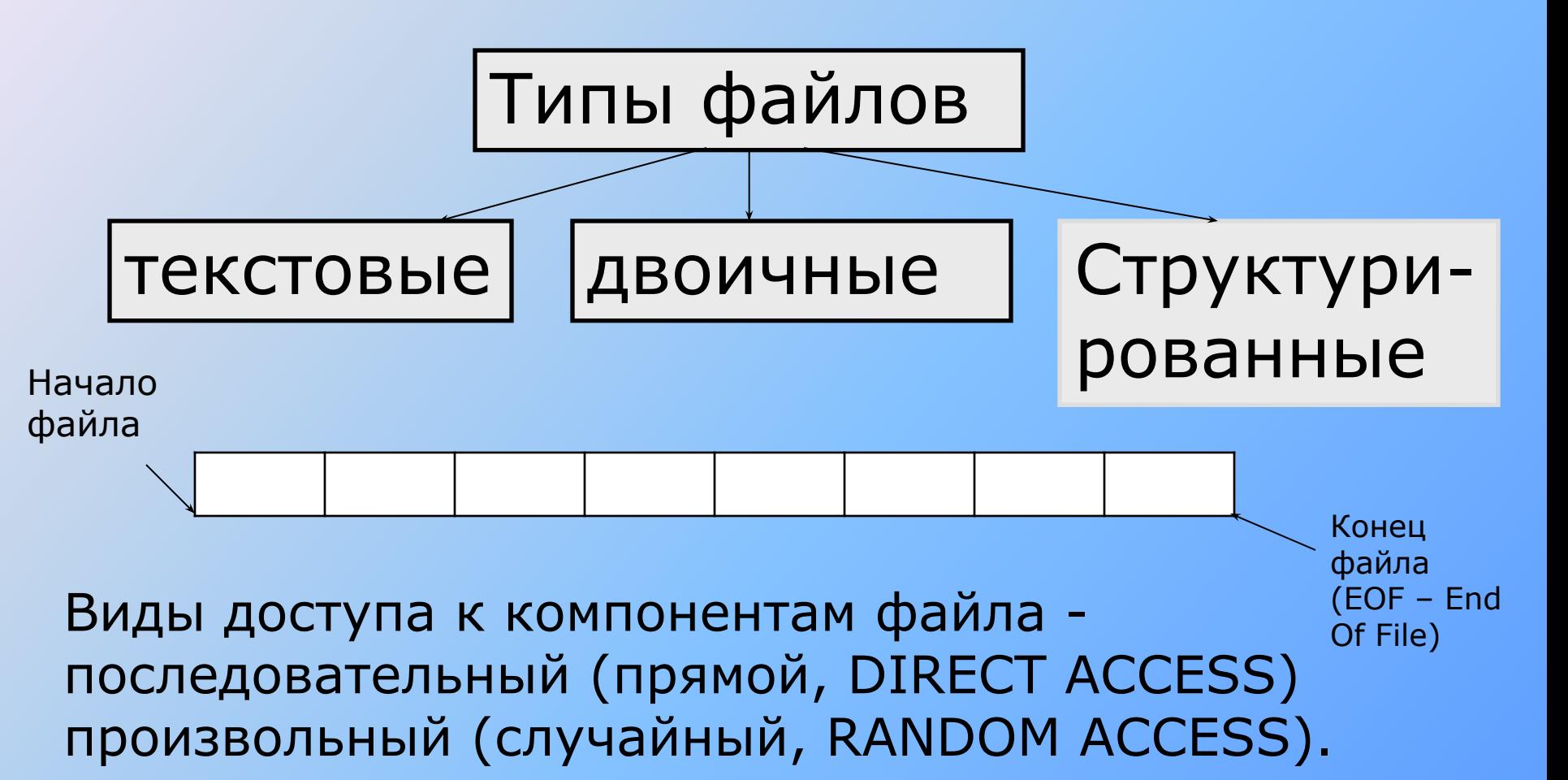

### Текстовые файлы: открытие, запись, чтение

### Открытие файла:

**FILE \*f1;**

# **f1=fopen(имя\_файла, "режим");**

Режим **-** "rt" (текстовый для чтения), "wt" (текстовый для записи), "at" (текстовый для дозаписи в уже существующий набор данных)

# **Запись в файл:**

 fprintf(f1,"список\_форматов \n",список\_вывода); fputs(f1, str);

### **Чтение:**

fscanf(f1,"список\_форматов", список\_ввода); fgets(str,n,f1); **if(feof(f1))... //если данные исчерпаны**

# Запись текстовой информации в файл

```
int main()
\{char str_file[]="Строка для файла";
FILE* fp = fopen("my_file.txt", "w");
if (fp != NULL)\left\{ \right.printf("Идет запись информации в файл…\n");
for(int i=0;i < strlen(str_file);i++)
putc(str_file[i],fp);
}
else printf("Невозможно открыть файл на запись.\n");
fclose(fp);
return 0;
}
```
# Считывание текстовой информации из файла

```
int main() \{char str_file[100];
FILE* fp = fopen("my_file.txt", "r");
if (fp != NULL)\{int i=0;
char ch;
while((ch = getc(fp)) != EOF)
str_file[i++]=ch;str_file[i] = \sqrt{0'};
printf(str_file);
}
else printf("Невозможно открыть файл на чтение\n");
fclose(fp);
return 0; }
```
# Использование функций fputs () и fgets()

```
int main() \{char str_file[]="Строка для файла";
FILE* fp = fopen("my_file.txt", "w");
if (fp != NULL) fputs(str_file, fp);
else printf("Невозможно открыть файл на запись.\n");
fclose(fp);
fp = fopen("my_file.txt", "r");
if (fp != NULL)\left\{ \right.fgets(str_file,sizeof(str_file),fp);
printf(str_file);
}
fclose(fp);
return 0; }
```
# Использование функций fprintf() и fscanf()

```
#define N 2
struct one_book
{
char name[100];
char author[100];
int year;
} books[N];
FILE* fp = fopen("my_file.txt","w");
for(i=0;i < N;i++)
fprintf(fp,"%s %s %d\n",books[i].name,books[i].author,books[i].year);
fclose(fp);
fp = fopen("my_file.txt", "r");for(i=0;i < N;i++)
fscanf(fp,"%s %s %d\n", books[i].name,books[i].author,&books[i].year);
fclose(fp);
                               Созданный файл:
                               Onegin Pushkin 1983
                               Oblomov Goncharov 1995
                               Revizor Gogol 2002
```
# Использование функций fprintf() и fscanf()

```
 FILE *f; //указатель на блок управления файлом
 int j,k;
 double d; 
 char s[]="Line";
 f=fopen("c_txt","wt"); 
 //создание нового или открытие сущ.файла для записи
for (j=1; j<11; j++)\{fprintf(f,"%s %d %lf\n",s,j,sqrt(j)); //запись в файл
   printf("%s %d %lf\n",s,j,sqrt(j)); \qquad //вывод на экран
   } 
fclose(f); //закрытие файла
printf("\n\n\rangle;
 f=fopen("c_txt","rt"); //открытие файла для чтения
for(j=10; j>0; j--)
  \{ fscanf(f,"%s %d %lf",s,&k,&d); //чтение из файла
   printf("%s %d %lf\n",s,k,d); //вывод на экран
   } 
                                                                      Line 1 1.000000
                                                                      Line 2 1.414214
                                                                      Line 3 1.732051
                                                                      Line 4 2.000000
                                                                      Line 5 2.236068
                                                                      Line 6 2.449490
                                                                      Line 7 2.645751
                                                                      Line 8 2.828427
                                                                      Line 9 3.000000
                                                                      Line 10 3.162278
                                                                      Line 1 1.000000
                                                                      Line 2 1.414214
                                                                      Line 3 1.732051
                                                                      Line 4 2.000000
                                                                      Line 5 2.236068
                                                                      Line 6 2.449490
                                                                      Line 7 2.645751
                                                                      Line 8 2.828427
                                                                      Line 9 3.000000
                                                                      Line 10 3.162278
```
# Функции работы с указателем файла

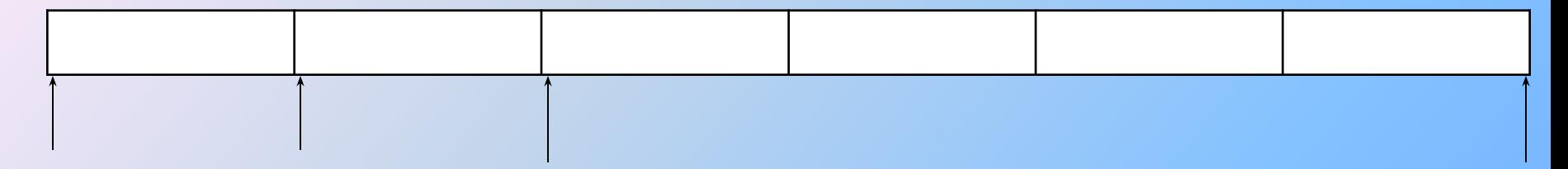

Перемещение указателя на нужную позицию: **int fseek( FILE \*stream, long offset, int origin );**

#### Возврат номера текущей позиции в файле: **long ftell( FILE \*stream );**

 где \*stream – указатель на файл; offset – смещение позиции в файле (в байтах); origin – флаг начального отсчета, который может принимать значения: SEEK\_END – конец файла, SEEK\_SET – начало файла; SEEK\_CUR – текущая позиция.

### Чтение символов из файла в обратном порядке

```
FILE* fp = fopen("my_file.txt","w");
```
 $if (fp != NULL)$ 

 fprintf(fp,"It is an example using fseek and ftell functions"); fclose(fp);

```
fp = fopen("my_file.txt", "r");
```

```
if(fp != NULL) {
```

```
char ch;
```

```
fseek(fp,0L,SEEK_END);
```

```
long length = ftell(fp);
```

```
print("length = %Id\n\\n", length);
```

```
for(int i = 1;i \le j length;i+j {
```

```
fseek(fp,-i,SEEK_END); ch = getc(fp); putchar(ch);
```
} } fclose(fp);

# Двоичные файлы: открытие,чтение,запись

#### **Создание двоичных файлов**:

 **FILE \*f1;**

#### **f1=fopen(имя\_файла, "режим");**

Режим: "rb" (двоичный для чтения), "rb+" (двоичный для чтения и записи), "wb" (двоичный для записи), "wb+" (двоичный для записи и чтения)

#### **Запись в двоичный файл:**

#### **c\_w = fwrite(buf, size\_rec, n\_rec, f1);**

- где buf указатель типа void\* на начало буфера в оперативной памяти, из которого информация переписывается в файл;
	- size\_rec размер передаваемой порции в байтах;
	- n\_rec количество порций, которое должно быть записано в файл;
	- f1 указатель на блок управления файлом;
	- c\_w количество порций, которое фактически записалось в файл.

#### **Чтение данных из двоичного файла:**

#### **c\_r = fread(buf, size\_rec, n\_rec, f1);**

где c\_r – количество порций, которое фактически прочиталось из файла; buf – указатель типа void\* на начало буфера в оперативной памяти, в который информация считывается из файла.

# Управление позицией при работе с двоичными файлами

Перемещение указателя:

# **fseek(f1,delta,pos);**

Здесь

- **f1**  указатель на файл;
- **delta** величина смещения в байтах, на которую следует переместить указатель файла;
- **pos** позиция, от которой производится смещение указателя:
	- 0 или SEEK\_SET от начала файла,
	- 1 или SEEK\_CUR от текущей позиции,
	- 2 или SEEK\_END от конца файла

# Запись в двоичный файл

```
FILE *f1; //указатель на блок управления файлом
  int j,k,n;
  char s[]="Line";
  float r;
  f1=fopen("c_bin","wb") ;//создание двоичного файла для записи
 for (j=1; j<11; j++)\{ r=sqrt(j);
   fwrite(s,sizeof(s),1,f1); //запись строки в файл
   fwrite(&j,sizeof(int),1,f1); //запись целого числа в файл
    fwrite(&r,sizeof(float),1,f1); //запись вещественного числа
    printf("\n%s %d %f",s,j,r); //контрольный вывод
 }
 fclose(f1); //закрытие файла
```
## Чтение из двоичного файла

f1=fopen("c\_bin","rb");

//открытие двоичного файла для чтения

for( $j=10$ ;  $j>0$ ;  $j--$ )

 {//перемещение указателя файла  $fseek(f1,(j-)*(sizeof(s)+sizeof(int)+sizeof(float)),$  SEEK\_SET); fread(&s,sizeof(s),1,f1); //чтение строки fread(&n,sizeof(int),1,f1); //чтение целого числа fread(&r,sizeof(float),1,f1);//чтение вещ. числа printf("\n%s %d %f",s,n,r); //контрольный вывод <u>}</u>

### Пример работы со структурированным файлом

```
#define N 2
Struct one_book {
char name[100];
char author[100];
int year;
} books[N];
for(int i=0;i < N;i++) {
scanf("%s",books[i].name);
scanf("%s",books[i].author);
scanf("%d",&books[i].year);
}
FILE* fp = fopen("my_file.txt", "wb");fwrite(books, sizeof(books),1,fp);
fclose(fp);
fp = fopen("my_file.txt", "rb");fread(books,sizeof(books),1,fp);
fclose(fp);
```
# Добавление информации в файл

```
for(int i=0;i < N;i++) {
scanf("%s",books[i].name);
scanf("%s",books[i].author);
scanf("%d",&books[i].year);
}
FILE* fp = fopen("my_file.txt","wb");
fwrite(&books[0], sizeof(one_book),1,fp);
fclose(fp);
fp = fopen("my_file.txt", "ab");fwrite(&books[1], sizeof(one_book),1,fp);
fclose(fp);
fp = fopen("my_file.txt", "rb");fread(books,sizeof(books),1,fp);
fclose(fp);
```
# Использование функции ferror()

```
int count, total = 0;
char buffer[100];
FILE *fp;
if( (fp = fopen( "my_file.txt", "r" )) == NULL ) return;
while( !feof( fp ) ) {
count = fread( buffer, sizeof( char ), 100, fp );
if( ferror( fp ) \} {
perror( "Read error" );
break;
}
total += count;}
printf( "Number of bytes read = %d\n", total);
fclose( fp );
```